# Python for Novices Cheat Sheet by Tính Vy [\(tinhvy\)](http://www.cheatography.com/tinhvy/) via [cheatography.com/132374/cs/37194/](http://www.cheatography.com/tinhvy/cheat-sheets/python-for-novices)

## TOPIC 01: INTRODUCTION

- Python Introduction
- Getting Started
- Keywords & Identifiers
- Statements & Comments
- Python Variables
- Python Datatypes
- Python Type Conversion
- Python I/O and Import
- Python Operators
- Python Namespace

## 1.1. Install Thonny Python IDE

Link to download Thonny Python IDE for beginners

#### <https://thonny.org/>

Thonny is a popular Python Integrated Development Environment (IDE) that is designed for beginners and students learning to program in Python.

## 1.2. Run Thorny Python IDE

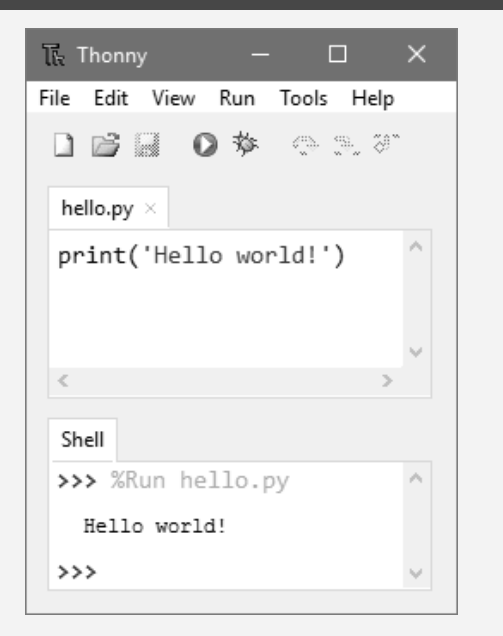

Thonny comes with Python 3.10 built in, so just one simple installer is needed and you're ready to learn programming. (You can also use a separate Python installation, if necessary.) The initial user interface is stripped of all features that may distract beginners.

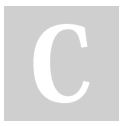

By Tính Vy (tinhvy) [cheatography.com/tinhvy/](http://www.cheatography.com/tinhvy/) Not published yet. Last updated 19th February, 2023. Page 1 of 5.

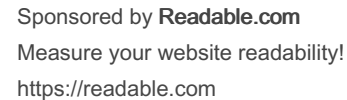

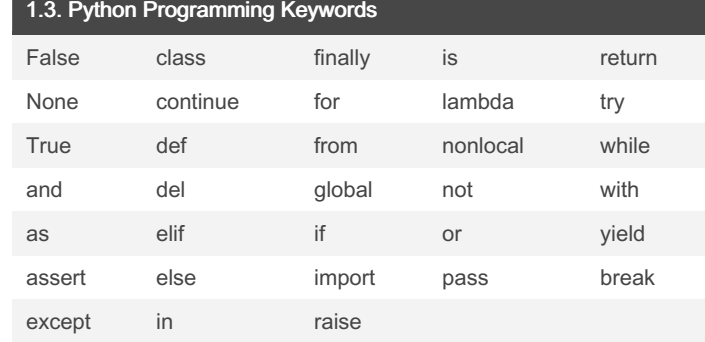

In Python, All keywords are case sensitive. All the keywords except True, False and None are in lowercase and they must be written as it is.

#### 1.4. Create a program to test Keywords

```
>>> import keyword
>>> keywor d.i ske ywo rd( " tut sma ke.c om ")
False
>>> keywor d.i ske ywo rd( " try ")
True
>>>
```
#### 1.5. Python Programming identifiers

Identifier rules of Python

## Rule 1:

Use either a lowercase (A to Z) or an uppercase (A to Z) sequence of letters. However, you can also add digits (0 to 9) or an underscore (\_) while writing identity in python.

For example:- Names like myClass, my\_1, and upload\_image‐ \_to\_db are all valid identifiers.

## Rule 2:

You cannot write digit with the start of an identifier. This will assume invalid. But you can write digit with the end of the identifier.

For Example:- If you write identifier like 1variable, it is invalid, but variable1 is perfectly fine.

## Rule 3:

Python Programming Reserved Keywords cannot be used as identifiers. Like del, global, not, with, as, if, etc.

# Python for Novices Cheat Sheet by Tính Vy [\(tinhvy\)](http://www.cheatography.com/tinhvy/) via [cheatography.com/132374/cs/37194/](http://www.cheatography.com/tinhvy/cheat-sheets/python-for-novices)

#### 1.5. Python Programming identifiers (cont)

#### Rule 4:

Also, you can not use special character as an identifier in python programming like '.', '!', '@', '#', '\$', '%', etc.

#### Rule 5:

The identifier can be of any length.

In the Python programming language, identifiers are user-defined names. Which represents functions, classes, variables, and any other objects in the code. It helps to distinguish one identity from another.

#### 1.6. Create a program to test identifier

```
>>> 'jonh'.isidentifier()
Tr116>>> '1hell o'.i si den tif ier()
False
>>> 'tutsm ake.co m'.i si den tif ier()
False
>>> 'tutsm ake co m'.i si den tif ier()
True
```
#### 1.7. Python Statement

Simple Assignment Statement

#### Syntax:

variable = expression

#### Example:

lang = " Learn Python "

#### Multi-line statement

Use a new line character to break the statement line

 $x = 5 + 4 + 2 + \sqrt{ }$  $1 + 6 + 4 + \sqrt{ }$  $9 + 7 + 8$ 

Use parentheses (), brackets [] and braces { }.

```
x = (5 + 4 + 2 +1 + 6 + 4 +9 + 7 + 8
```

```
colors = ['red',
          'blue',
          'green']
```
# 1.7. Python Statement (cont)

#### Use semicolons

 $a = 1$ ;  $b = 2$ ;  $c = 3$ 

In python programming, A statement is a logical instruction. Which can read and execute by Python interpreter. In Python, it could be an expression or an assignment statement.

#### 1.8. Python Indentation

#### Python uses indentation

A code block starts with indentation and ends with the first unindented line. And a code block that represents the body of a function, loop, etc. For example:

```
for i in range(1, 9):
     print(i)
     if i == 5:
         break
```
#### Python Comments

#### Single line comment

#This is hello world by tutsmake.com print( 'Hello world')

#### Multi line comment

#This is hello world program

```
#by tutsmake.com{{nl #hello{{nl print( 'Hello world
'
```

```
" " "This is also a
    multi line
    comments"""
```
print( 'Hello world')

## 1.9. Docstring in Python

```
Docstring in Python
```

```
def myFunc(no):
```
" " " Fun ction to 10x the value""" return 10\*no

## access the code above

>>> print( myF unc.\_\_ doc\_\_)

Multiple line statements in signle line.

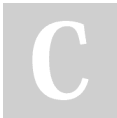

By Tính Vy (tinhvy) [cheatography.com/tinhvy/](http://www.cheatography.com/tinhvy/) Not published yet. Last updated 19th February, 2023. Page 2 of 5.

Sponsored by Readable.com Measure your website readability! <https://readable.com>

# Python for Novices Cheat Sheet by Tính Vy [\(tinhvy\)](http://www.cheatography.com/tinhvy/) via [cheatography.com/132374/cs/37194/](http://www.cheatography.com/tinhvy/cheat-sheets/python-for-novices)

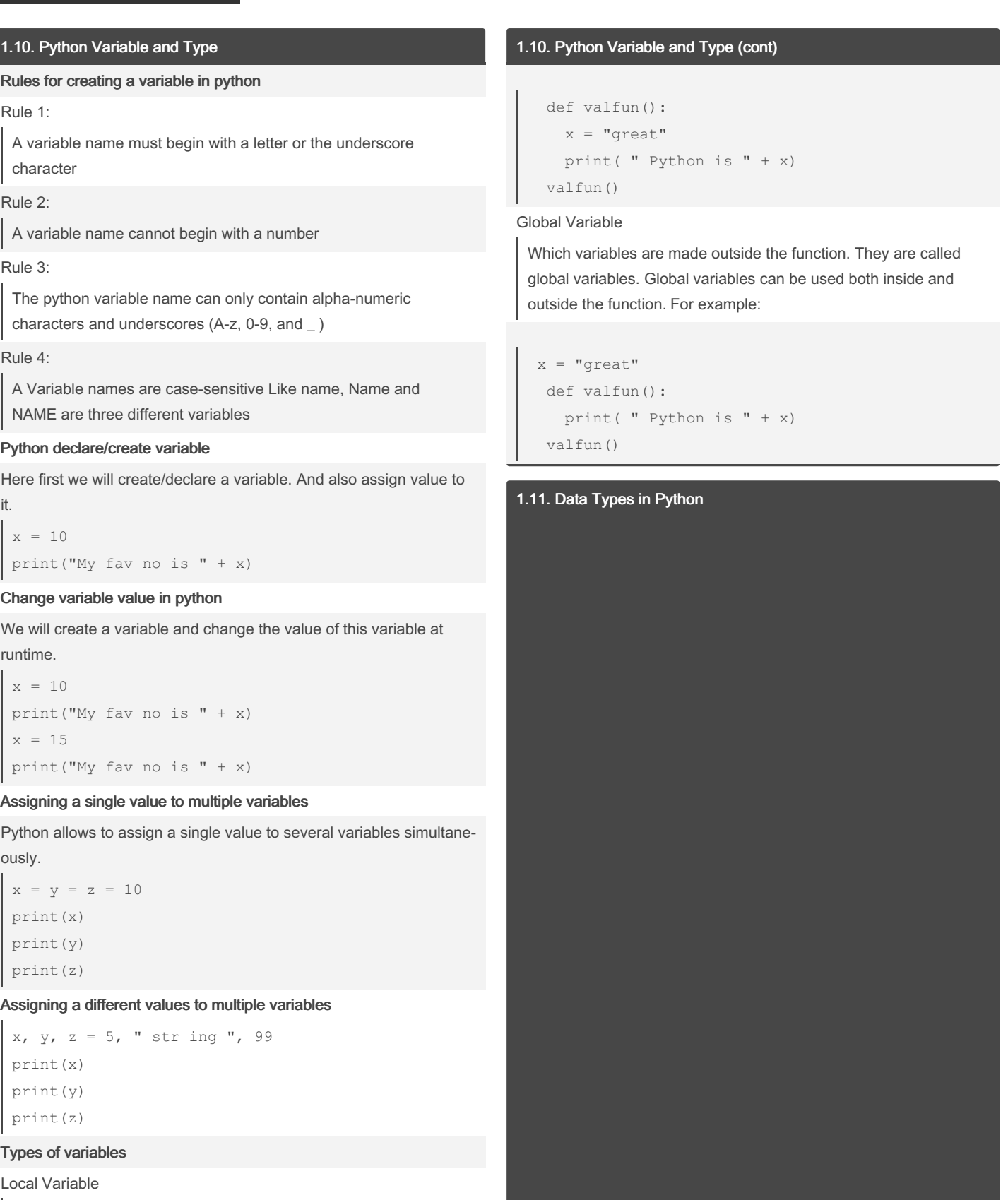

Which variables are made inside the function. They are called local variables. Local variables can be used only inside the function. For example:

## Numbers Data Type

Integer, floating-point numbers, and complex numbers under the category numbers. Those you define as int, float and complex classes. For exam

```
a = 10print(a, "is of type", type(a))
a = 50.0print(a, "is of type", type(a))
a = 11+2jprint(a, "is complex number ?", isinst and e(1\ 1+2\ 1\lex))
```
Output of the above program is following:

10 is of type <class 'int'> 50.0 is of type <class 'float'> (11+2j) is complex number? True

## List Data Type

list data types hold different types of data. it does not need to be of the The items stored in the list are separated with a comma (,) and enclose square brackets [].

```
a = [10, 5.5, 'python']print(a)
a = [5, 10, 15, 20, 25, 30, 35, 40]# a[2] = 15
print ( "a[2] = ", a[2])
\# a[0:3] = [5, 10, 15]print( " a[0:3] = ", a[0:3])
# a[5:] = [30, 35, 40]
print ( " a[5:] = ", a[5:])
```
The output of the above program is following:

```
[10, 5.5, 'python']
a[2] = 15a[0:3] = [5, 10, 15]a[5:] = [30, 35, 40]
```
#### Tuple Data Type

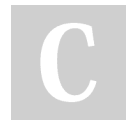

By Tính Vy (tinhvy) [cheatography.com/tinhvy/](http://www.cheatography.com/tinhvy/) Not published yet. Last updated 19th February, 2023. Page 3 of 5.

## Sponsored by Readable.com Measure your website readability! <https://readable.com>

# Python for Novices Cheat Sheet by Tính Vy [\(tinhvy\)](http://www.cheatography.com/tinhvy/) via [cheatography.com/132374/cs/37194/](http://www.cheatography.com/tinhvy/cheat-sheets/python-for-novices)

# 1.11. Data Types in Python (cont)

A tuples data type is alike to list data type. But it is only one differ‐ ence, once tuples created can not be changed/modify.

Tuples contain the collection of the items of different data types alike list data type. The items of the tuple are separated with a comma (,) and enclosed in parentheses ().

```
a = (8, 'py \text{thon}', 1+2j)# a[1] = 'program'print( "a[1] = ", a[1])
# a[0:3] = (5, 'program', (1+3j))print ( " a[0:3] = ", a[0:3])
```
## Output of the above code is following:

```
a[1] = pythona[0:3] = (8, 'python', (1+2j))
```
## Strings Data Type

A string is a sequence of characters in Python. In python, Strings are either enclosed with single quotes, double, and triple quotes.

```
string = 'Hello world!'
# string[1] = 'e'print( " str ing[1] = ", string[1])
mString = " " " Hello world!
              this is multi
              line string exampl e"""
print( mSt ring)
```
Output of the above program is the following:

```
string[1] = eHello world!
              this is multi
              line string example
```
## Set Data Type

Set data types hold unordered collection of unique items. The items stored in the set data types are separated with a comma (,) and enclosed within square brackets { }.

```
abc = \{5, 2, 3, 1, 4\}# printing set variable
print ("abc = ", abc)
# data type of variable a
print( typ e(abc))
```
Output of the above program is following:

```
abc = \{1, 2, 3, 4, 5\}<class 'set'>
```
# Dictionary Data Type

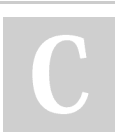

By Tính Vy (tinhvy) [cheatography.com/tinhvy/](http://www.cheatography.com/tinhvy/) 1.11. Data Types in Python (cont)

```
Dictionary data types is held data in key and value pairs. Note:- A
dictionary data type does not allow duplicate keys in collection. But the
values can be duplicate. For example:
```

```
dict = \{1: "joh n", "l ast nam e": "s mit h", "age":25}
# prints the value where key value is 1
print( dic t[1])
 # prints the value where key value is " las tna me
"
print( dic t["l ast nam e"])
 # prints the value where key value is " age "
print( dic t["a ge"])
```
## Output of the above program is following:

```
john smith 25
```
# TOPIC: FLOW CONTROL

TOPIC: FUNCTIONS

# TOPIC: DATATYPES

# TOPIC: FILE HANDLING

- File Handling Operation
- Python open and close
- Python Read and Write
- Python File Delete

# TOPIC: Python built-in Methods

- Math Functions
- Math Module Functions
- String Methods - List Methods
- Dictionary Methods
- Set Methods

Not published yet. Last updated 19th February, 2023. Page 4 of 5.

Sponsored by Readable.com Measure your website readability! <https://readable.com>